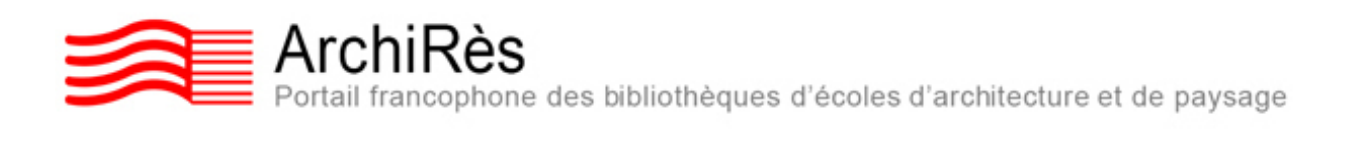

## *5 bonnes raisons de créer son compte lecteur ArchiRès*

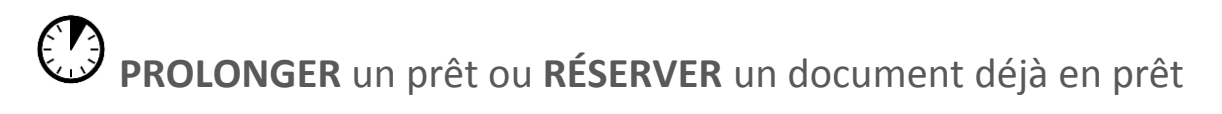

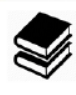

**SUGGÉRER DES ACHATS** 

Faire une demande de **PEB** (Prêt Entre Bibliothèques)

Consulter l'HISTORIQUE de ses prêts ...

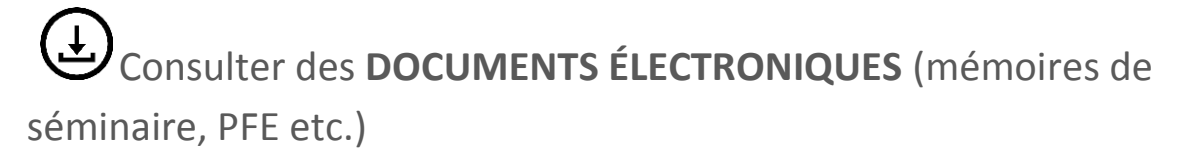

- … Et tout ça depuis chez soi !
- Pour s'inscrire, c'est ici : **[www.archires.archi.fr](http://www.archires.archi.fr/)**

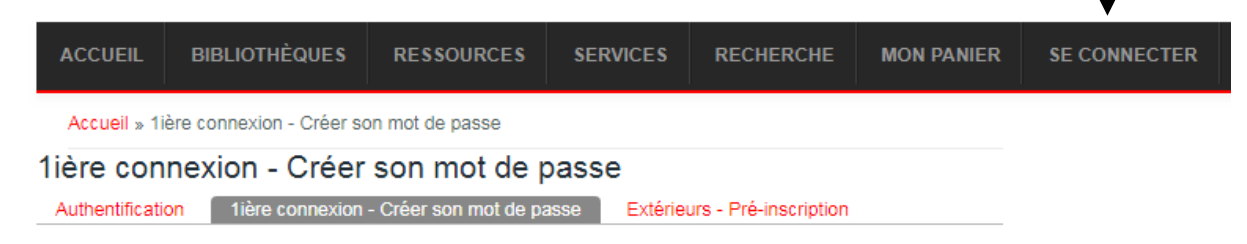

Utilisez l'adresse mail référencée par votre école

(adresse personnelle ou adresse institutionnelle de type @ecole.archi.fr) Vous recevrez un message, il faudra parfois attendre quelques minutes avant de pouvoir activer votre mot de passe et cliquer de nouveau sur le lien.

L'équipe de la bibliothèque est à votre disposition pour vous aider.